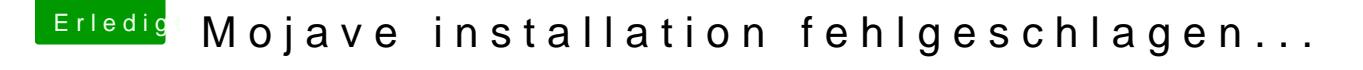

Beitrag von sarde\_xx vom 6. November 2018, 21:52

Ah ja das habe ich gesehen

Also die App ist frisch vom App Store und Stick mit Terminal Befehl erstellt: sudo /Applications/Install\ macOS\ Mojave.app/Contents/Resources/createin /Volumes/MyVolume